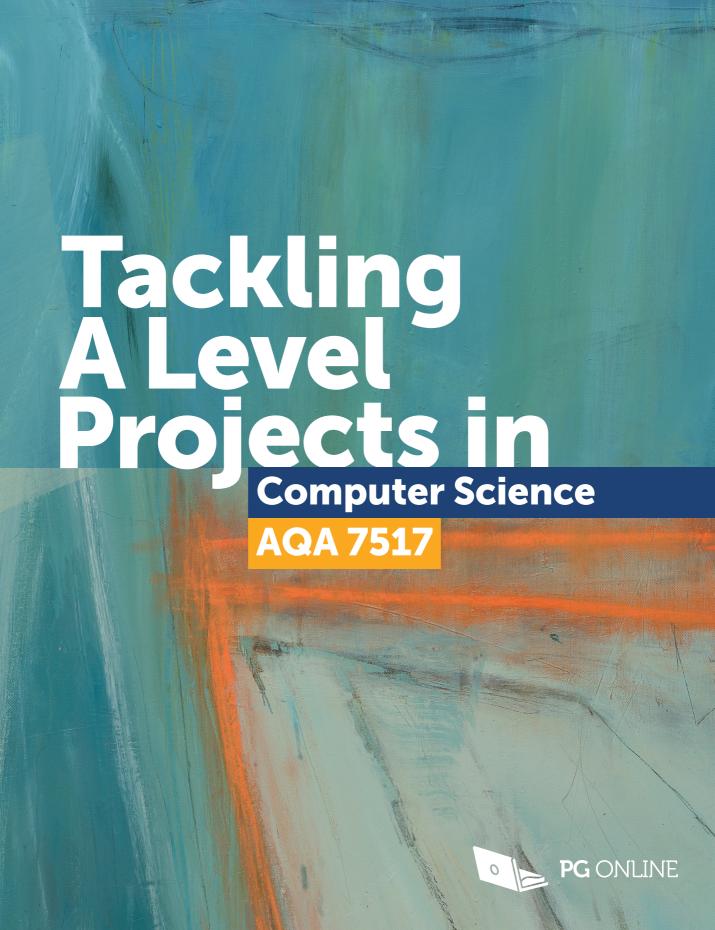

# **Contents**

| Chapter 1 – Starting a new project             | 1  |
|------------------------------------------------|----|
| Objectives                                     | 1  |
| Introduction                                   | 1  |
| Choosing a project title                       | 2  |
| Problems and investigations                    | 3  |
| Generating project ideas                       | 4  |
| Technical skills                               | 5  |
| Projects of an A level standard                | 9  |
| Choosing users and people for feedback         | 9  |
| Choosing a supervisor                          | 11 |
| Being realistic                                | 12 |
| Appropriate difficulty                         | 13 |
| Languages                                      | 14 |
| Project development                            | 14 |
| Choosing an Integrated Development Environment |    |
| Authentication of work                         | 16 |
| Chapter 2 – The report                         | 18 |
| Objectives                                     | 18 |
| Setting up the document                        | 18 |
| Title page                                     | 19 |
| Using styles                                   | 20 |
| Table of contents                              | 21 |
| Headers and footers                            | 22 |
| Referencing                                    | 23 |
| Backups and versions                           | 24 |
| Chapter 3 – Analysis                           | 27 |
| Objectives                                     | 27 |
| The problem                                    | 27 |
| Third parties                                  | 28 |
| Research                                       | 28 |
| Interviews                                     | 30 |
| Modelling of the problem                       | 33 |
| Project objectives                             | 34 |
| Commentary                                     | 37 |

| Chapter 4 – Documented design                                                                                                    | 38                                            |
|----------------------------------------------------------------------------------------------------|-----------------------------------------------|
| Objectives                                                                                                    | 38                                            |
| What is documented design?                                                                                                    | 38                                            |
| Structure/hierarchy diagrams                                                                                                    | 40                                            |
| System flowcharts                                                                                                    | 41                                            |
| Data Flow Diagrams                                                                                                    | 42                                            |
| Object-oriented design                                                                                                    | 43                                            |
| Database design                                                                                                    | 50                                            |
| Algorithms                                                                                                    | 54                                            |
| Data structures and advanced techniques                                                                                                    | 56                                            |
| File structures                                                                                                    | 57                                            |
| HCI (Human-Computer Interaction) / Screen designs                                                                                                    |                                               |
| Hardware selection                                                                                                    | 59                                            |
| Fully articulated designs                                                                                                    | 60                                            |
| Carrying out your design section                                                                                                    | 60                                            |
| Chanter F. Tachnical colution                                                                                                    |                                               |
| Chapter 5 – Technical solution                                                                                                    | 62                                            |
| Objectives                                                                                                    |                                               |
| •                                                                                                    | 62                                            |
| Objectives                                                                                                    | 62                                            |
| Objectives                                                                                                    | 62<br>62                                      |
| Objectives The technical solution Evidencing the technical solution                                                                                                    |                                               |
| Objectives The technical solution Evidencing the technical solution Completeness of solution Techniques used  Chapter 6 — Testing                                             |                                               |
| Objectives The technical solution Evidencing the technical solution Completeness of solution Techniques used                                                                  | 62<br>62<br>62<br>64<br>65                    |
| Objectives The technical solution Evidencing the technical solution Completeness of solution Techniques used  Chapter 6 – Testing                                             | 62<br>62<br>62<br>64<br>65<br><b>69</b>       |
| Objectives The technical solution Evidencing the technical solution Completeness of solution Techniques used  Chapter 6 — Testing  Objectives                                 | 62<br>62<br>62<br>64<br>65<br><b>69</b>       |
| Objectives The technical solution Evidencing the technical solution Completeness of solution Techniques used  Chapter 6 – Testing  Objectives Introduction                    | 62<br>62<br>64<br>65<br><b>69</b><br>69       |
| Objectives The technical solution Evidencing the technical solution Completeness of solution Techniques used  Chapter 6 – Testing  Objectives Introduction Sufficient testing | 62<br>62<br>64<br>65<br><b>69</b><br>69<br>70 |

| Chapter 7 – Evaluation                                | 76 |
|-------------------------------------------------------|----|
| Objectives                                            | 76 |
| Effective evaluation                                  |    |
| Evaluating the solution as a whole                    |    |
| Evaluating how well the requirements are met          |    |
| Your evaluation                                       |    |
| Independent feedback                                  |    |
| Evaluation of independent feedback                    | 80 |
| Chapter 8 – Final checks                              | 82 |
| Objectives                                            | 82 |
| Checking evidence in the report                       |    |
| Documentation and evidence                            | 83 |
| Proof-reading and referencing                         |    |
| Submitting video evidence                             |    |
| Submitting your report                                |    |
| Deadline for submitting your report                   |    |
| Index                                                 | 87 |
| Appendix                                              | 90 |
| Useful Microsoft® Word shortcuts and key combinations | 90 |

# Chapter 1 Starting a new project

# **Objectives**

- · Choose a project title
- Choose a stakeholder
- · Create a project outline
- Understand levels of technical skills
- Also, understand:
  - How to be realistic in your project scope
  - Languages that are and are not appropriate to use
  - The design methodologies that could be used
  - Different options for IDEs
  - How your work is authenticated

### Introduction

Choosing a suitable A Level project is quite a challenge. Projects contribute to 20% of your final grade and therefore choosing the right project for you is important. In particular, for AQA, you must consider how much opportunity the project you choose gives for demonstrating your technical skills.

This guide will take you through the steps to create a successful project. It will not give you the answers, but instead show you tips and tools to help keep you on track, and evidence your project efficiently. Using this guide and the specification should give you confidence in being able to produce the best project you can.

Projects are not about quantity, but quality. Exam Boards have specific **mark schemes**. You need to show you meet each of the mark scheme points. Clear and precise documentation makes it easier for both you, your teacher and the moderator to identify where you have met **mark criteria**.

 $\mathsf{TIP}$ 

Ensure that you fully understand the mark scheme before starting your project.

The important focus should be on programming in a high-level text-based programming language. Your project must allow you to demonstrate your programming abilities, not just design a graphically appealing website, or use a database that is built with a graphical user interface such as Microsoft® Access®.

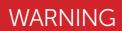

Your project problem and solution must allow enough scope to access the more advanced technical techniques (see more on this in the following section). You should discuss this carefully with your teacher.

# **Problems and investigations**

Whilst it is up to you what you decide to do as a project, you can ask for help from your teacher when making your decision.

The first choice you have to make is whether you would like to create a solution to a problem or carry out an investigation. The vast majority of students doing AQA projects tackle problems rather than investigations.

### **Problems**

Most students will find a problem that exists for a group of users or one end-user. Their project then requires analysing and developing a computational solution to the problem.

TIP

You will need input from an end-user or other interested people when doing your project.

### Investigations

Instead of a problem, AQA allows you to undertake an investigation of an area of interest that requires a significant amount of programming.

In order to carry out an investigation, you must have a supervisor who has some understanding of the area that will be investigated.

TIP

You must have a supervisor in order to carry out an investigation. Your supervisor should not be the teacher who will mark your project.

Examples of investigation projects include:

- Al or machine learning algorithms
- Data set analysis and visualisation e.g. from live data feeds or large data sets
- Neural networks
- 3D graphics rendering

### The report

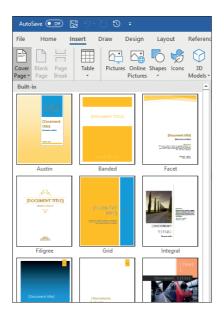

Selection of Microsoft® Word templates

TASK

Create a title page for your documentation.

# **Using styles**

**Styles** are pre-set ways of formatting text. You should create and save any styles that are needed before adding any content to your document.

Using styles is important as they will be used later to create a table of contents for your work that will dynamically change as you add or delete pages. This will save you a lot of time.

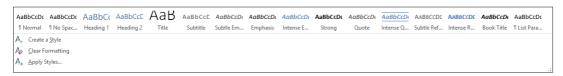

Style options within a word processor

The most common ones you will need are Normal, Heading 1 and Heading 2. Again, there are no extra marks for creating styles. Use the default ones that your word processor or template provide.

### **Documented design**

The following example shows part of a system flowchart for registration with an online booking system.

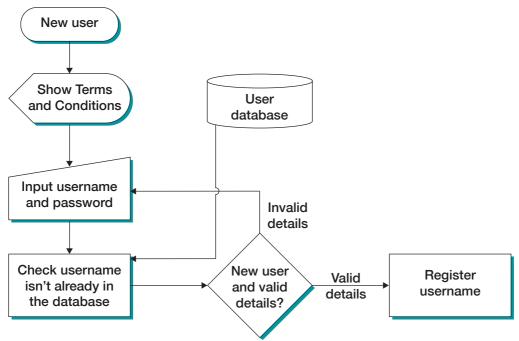

An example of a section of a system flowchart

TASK

If appropriate for your project, create a system flowchart that gives an overview of how the key processes in your system work.

# **Data Flow Diagrams**

Data Flow Diagrams (DFDs) show the inputs, outputs and how data moves within your system.

Datastores are the databases or files within the system. In the analysis, the users of the system will have been identified along with the actions which they will carry out.

Here is an example of a very simple Data Flow Diagram for a student registering on to a course in a school:

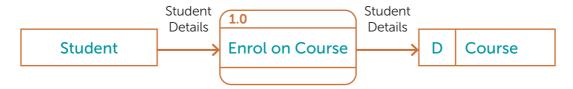

### **Documented design**

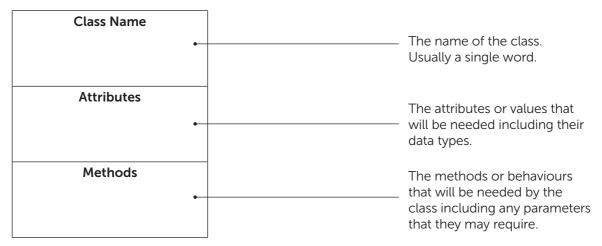

The layout of a class

TIP

It is highly advisable that you have solved some simple programming problems in an OOP style before you attempt to write your own class diagrams.

### Worked example of class diagrams

This worked example will consider a battleships style game and assume that the initial analysis of the problem has already been carried out.

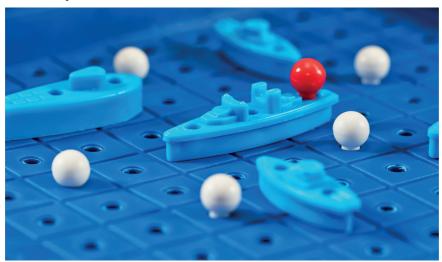

### Association links and multiplicity

A Board class can be added which will store where ships are placed and control what happens when they are hit. 1 board has exactly 5 ships, so these numbers can be written by the **association link**. Note that in the real game, two boards would be needed, one for each player.

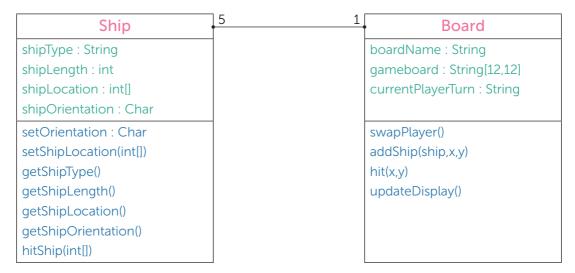

The number of instances that are created from each class is known as multiplicity.

| 01 | No instances or one instance |
|----|------------------------------|
| 1  | Exactly one instance         |
| 0* | Zero or more instances       |
| 1* | One or more instances        |
| *  | Any number of instances      |
| 46 | 4 to 6 instances             |
| 3  | Exactly 3 instances          |

Possible multiplicity instances

Further classes would need to be built for other objects in the game such as the players.

TASK

If your project will make use of object-oriented programming techniques then create a class diagram to describe the system.

Note that the AQA specification expects a broader understanding of OOP than that given above. If your project is heavily using OOP then when creating any designs you should consider which of the following key aspects are relevant to your project.

### **Documented design**

Alternatively, your solution or investigation may be saving files. For instance, if mapping data for cities were being saved with a certain file format and filename format, then you would need to explain this.

TASK

If your project relies on more files, then show how the file structure will be organised.

# HCI (Human-Computer Interaction) / Screen designs

Designs should be given for any point where the user interacts with the computer. Typically this will be a screen design, and almost all projects require some on-screen interaction.

When designing a Graphical User Interface (GUI), you should consider the placement of all GUI objects. For example, in a game, this may be the menu system and placement of objects such as health bars and scores. For other systems, it may be where users enter data, view results and have menu bars placed.

The GUI is an important part of a project and should be accurately sketched out.

TIP

You should have researched features of GUIs for similar software to that which you are designing in the Analysis section. Make sure your designs reference any applicable research that was carried out earlier.

Wireframes are a good way of designing your GUI. These are line drawings. They will help to show key features and layout clearly. Specific aspects can be numbered and explained in more detail.

If you have key themes or **house styles** that must be used in the requirements specification, then refer to these here.

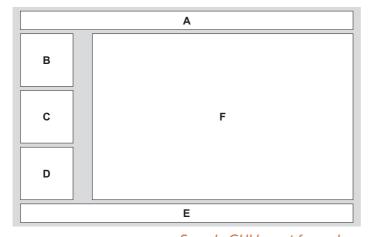

A: Page header

B, C, D: Advertising

E: Page Footer

F: Page Content

#### **Styles**

Header:

Arial Bold 14pt, Blue

### Page text:

Arial 12pt, Dark grey

#### Page Header:

Arial Bold 14pt, Black

Sample GUI layout for web page

### **Technical solution**

# **Completeness of solution**

You will get marks for the completeness of your solution compared to the objectives that you set out to achieve.

If some of your objectives were very hard and beyond A level standard, you will not be marked down for failing to achieve these. However, if your objectives were too easy and you meet them all, then you won't necessarily get full marks even if you do complete them all. For this reason, you should focus on having objectives that are hard enough to access technical skills from Group A.

You should aim to meet all the objectives of your system. Appropriate testing of your code will help in providing evidence that you have met the objectives.

It is a good idea to make a copy of your objectives in a table form. Create a column next to each objective which can refer to the evidence that shows that it was met including, where appropriate, a page number. The evidence may be from test results (in the next section of the report), video evidence, user feedback or code listings.

TIP

You can still get into the top mark band level if a few of your objectives aren't met. You need to consider whether your time is better spent fixing problems with your solution, or completing other parts of the report to a higher standard.

| Objectives                                                                                                    | Achieved | Evidence        |
|----------------------------------------------------------------------------------------------------|----------|-----------------|
| 4. Parents need to be informed of the appointments that they have just made.                                                                                                    | <b>√</b> | Testing p.63    |
| <ul> <li>1.1. Once they have confirmed the appointment a page will be displayed which contains</li> <li>1.1.1. The appointment times</li> <li>1.1.2. The names of the teachers</li> <li>1.1.3. The subject for each teacher</li> </ul> | <b>√</b> | Screenshot p.65 |
| 4.2 A print button will be on the confirmation page. When clicked this will print all the appointment details given in objective 4.1                                                                                                   | <b>√</b> | Video [1m32s]   |

An example showing evidence for a section of objectives being achieved

TASK

Create evidence to show the completeness of the solution.

### **Technical solution**

The following example shows a small section of code and how it can demonstrate many of the features of Basic, Good and Excellent coding styles.

```
Use of constants (Good)
                                         Meaningful identifier (Basic)
Minimal use of global variables (Good)
                                         Modularisation of code (Good)
                                                             Annotation used effectively
  static void calculateArea()
                                                             where required (Good)
   {
        //calculates the area required for triangles that have a base of 5
       Console.Write("Base: ");
                                                              Meaningful identifier (Basic)
        String userBase = Console.ReadLine();
                                                              Good use of local variables (Good)
        Boolean numberEntered = false;
      - const int testBase = 5;
                                                         Managed casting of types (Good)
        while (!numberEntered)
                     Good exception handling (Excellent)
             {
                  Console.Write(triangleArea((Double) testBase,
                                                   Convert.ToDouble(userBase)));
                 numberEntered = true;
             }
            catch
             {
                 · Console.Write("A number must be entered. Base: ");
                 userBase = Console.ReadLine();
             }
        }
                                                      Subroutines with appropriate interfaces
   }
                                                      (Excellent)
                                                      Loosely couple subroutines - code
   Appropriate indentation (Good)
                                                      interacts with other parts through
                                                      interface only (Excellent)
  static Double triangleArea (Double theBase, Double height)
                                                         Subroutines with common purpose
        //returns the area of a triangle
                                                         grouped (Excellent)
        return 0.5 * theBase * height;
                                                         Cohesive modules - Subroutines
                                                         do just one thing (Excellent)
  static Double circleArea (Double radius)
        return PI * radius * radius;
```

### **Final checks**

TIP

Deadline for printing report: \_\_\_\_

Deadline for handing in report:

As your report needs to be printed, set yourself a deadline at least one working day ahead of the deadline your teacher gives you. This means that if there are technical difficulties with the printer you are using you have time to fix them.

Finally, check that each page number has printed and is in your report. If any evidence is missing then you may well lose marks. Be aware of any deadlines that your teacher has given and make sure you submit your work well before the deadline.

# Deadline for submitting your report

| To do list                                                        |
|-------------------------------------------------------------------|
| Have you done the following?                                      |
|                                                                   |
| Checked your report against the To do lists in this book          |
| Checked your report against the mark scheme                       |
| Made sure that key documentation and evidence is present          |
| Proof-read your work                                              |
| Checked that any copied materials have been correctly referenced  |
| Uploaded videos                                                   |
| Created a list of all video evidence                              |
| Completed a Candidate Record Form (CRF)                           |
| Printed the report and attached it to the CRF with a treasury tag |
| Handed in the report                                              |

# Index

| A                                     | data structures 56              |
|---------------------------------------|---------------------------------|
| agile development 15                  | decomposition 40                |
| algorithms 54                         | defensive programming 67        |
| analysis 27                           | design 38                       |
| API 6, 7                              | algorithm 55                    |
| attributes 45                         | database <i>50</i>              |
| authentication 16                     | designs                         |
| D                                     | screen / HCI 58                 |
| <b>B</b> backups 24, 25               | development                     |
| behaviours 45                         | justification 62                |
| break down. See decomposition 40      | DFD. See data flow diagrams     |
| break down. See decomposition 40      | dialogue 9, 10                  |
| С                                     | difficulty                      |
| Candidate Record Form 16              | algorithms 54                   |
| classes 43                            | document                        |
| diagrams 45                           | cover page 19                   |
| parent 44                             | final checks 82, 90             |
| sub-classes 48                        | font choice 21                  |
| cloud storage 25                      | headers and footers 22          |
| code                                  | heading 20                      |
| contents 63                           | key details 18                  |
| self-documenting 67                   | page numbers 23                 |
| styles 65                             | setup 18                        |
| commentary 37                         | styles 20                       |
| complete solution 56                  | table of contents 21            |
| D                                     | title page 19                   |
| database                              | documented design 38            |
| Entity-Relationship (E-R) diagrams 54 | drawings 41                     |
| design 50                             | F                               |
| normalisation 53                      | encapsulation 43                |
| SQL 51                                | Entity-Relationship diagrams 54 |
| tables 53                             | evaluation 76                   |
| validation 53                         | feedback 79                     |
| Data Definition Language 52           | exception handling 66, 67       |
| Data Flow Diagrams 42                 | 6                               |

| F                                                                                                    | 0                                                                                                    |
|----------------------------------------------------------------------------------------------------|----------------------------------------------------------------------------------------------------|
| feedback 79                                                                                                    | objectives 34                                                                                                    |
| file structures 57                                                                                                    | Object-Oriented design 43                                                                                                    |
| H hardware 59 Harvard referencing 23 HCI (Human-Computer Interaction) 58 help external sources 24 hierarchy diagrams 40 house styles 58  I IDE 15 | Object-Oriented Programming association links 49 attributes 45 behaviours 45 classes 43, 44 inheritance 48 methods 46 multiplicity 49 polymorphism 43 sub-classes 44 objects 44, 45 |
| syntax highlighting 21                                                                                                    | P                                                                                                    |
| inheritance 43, 44, 48                                                                                                    | parameterised file paths 67                                                                                                    |
| instantiation 44                                                                                                    | parameterised SQL 52                                                                                                    |
| Integrated Development Environment                                                                                                    | photos 74                                                                                                    |
| See IDE 15                                                                                                    | polymorphism 43                                                                                                    |
| interviews 30                                                                                                    | programming                                                                                                    |
| investigations 3                                                                                                    | difficulty 13                                                                                                    |
| iterative development 15                                                                                                    | problem, the 3, 27                                                                                                    |
| J                                                                                                    | programming                                                                                                    |
| JSON/XML 6, 7                                                                                                    | language 3, 9, 14                                                                                                    |
| justification 62                                                                                                    | project 2                                                                                                    |
| ,                                                                                                    | completeness 64                                                                                                    |
| L                                                                                                    | development 14                                                                                                    |
| languages 9, 14                                                                                                    | difficulty 5, 6                                                                                                    |
| SQL 51                                                                                                    | generating ideas 4                                                                                                    |
| М                                                                                                    | ideas 7                                                                                                    |
| mark schemes 1, 82                                                                                                    | marking criteria 28                                                                                                    |
| meetings 31                                                                                                    | objectives 34                                                                                                    |
| methods 46                                                                                                    | plan 13                                                                                                    |
| modelling 33                                                                                                    | realistic 2, 12                                                                                                    |
| modules 14                                                                                                    | skills 9                                                                                                    |
|                                                                                                    | suggestions 2                                                                                                    |
| N                                                                                                    | title 2                                                                                                    |
| normalisation 53                                                                                                    | prototyping 33                                                                                                    |

| Q                                                                                                    |                                                                                                    |
|----------------------------------------------------------------------------------------------------|----------------------------------------------------------------------------------------------------|
| qualitative research 29                                                                                 | technical skills 5, 6                                                                                           |
| quantitative research 29                                                                                | technical solution 62                                                                                           |
| R referencing 23, 84 report    commentary 37    submitting 85 requirements    exam board 14 research 28 | testing 64 code 64 evidence 71 Iterative 70 post-development 71 screen capture 12 video 12, 72 Third parties 28 |
| interviews 30<br>other solutions 29<br>surveys 32                                                       | <b>U</b> UML. Unified Modelling Language 45 user 9, 28 User Interface 58                                        |
| screen capture software 12                                                                              | V                                                                                                    |
| screenshots 73                                                                                          | validation 53                                                                                                   |
| server-side scripting 6, 7                                                                              | version control 24                                                                                              |
| skills 9                                                                                                | video 72                                                                                                    |
| solution <i>See</i> problem, the<br>source code 63<br>SQL 51                                            | video evidence 12, 84                                                                                           |
| aggregate 52<br>DDL 52<br>parameterised 52<br>stakeholders 9                                            |                                                                                                    |
| structure diagrams 40                                                                                   |                                                                                                    |
| styles 20                                                                                               |                                                                                                    |
| supervisor 11, 28                                                                                       |                                                                                                    |
| surveys 32                                                                                              |                                                                                                    |
| syntax highlighting 21                                                                                  |                                                                                                    |
| system flowcharts 41                                                                                    |                                                                                                    |
|                                                                                                    |                                                                                                    |

# Appendix

# Useful shortcuts and key combinations

### Editing shortcut key combinations

Ctrl + A Select all

Ctrl + B Apply or remove bold formatting

Ctrl + C Copy

Ctrl + Shift + C Copy formatting

Ctrl + F Find

Ctrl + I Apply or remove italic formatting

 Ctrl + P
 Print

 Ctrl + S
 Save

 Ctrl + V
 Paste

Ctrl + Shift + V Paste formatting

Ctrl + X Cut

Ctrl + Y Redo or repeat last action

Ctrl + Z Undo an action

Shift + F3 Toggle case

Alt += Insert equation

Shift + EnterCreate a soft line breakCtrl + EnterInsert a page breakCtrl + [Decrease font sizeCtrl + ]Increase font size

### **Navigation shortcuts**

**Ctrl + Home** Go to beginning of document

Ctrl + End Go to end of document

**Shift + F5** Go to last place text was edited

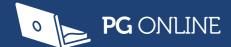

Completing an A Level Computer Science project is a huge undertaking for any student regardless of their competence in programming.

The key to success is to plan and write a strong report, evidencing what has been carried out.

Tackling A Level Projects in Computer Science for AQA 7517 is the essential student guide for completing the project and, in particular, the report, with confidence and independence. It contains clear and concise instruction and examples of what needs to be included. From how to generate initial ideas and choose end users, to how to evidence your final product; this book covers it all.

This guide does not specifically teach programming and is therefore suitable for use with any language or project idea being undertaken.

With important tips and advice based on the authors' in-depth experience with Computer Science projects, this will help to keep a project's progress on track.

Finally, a guide that can help students to submit their final project with confidence before the deadline.

www.pgonline.co.uk

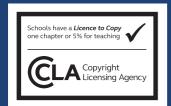

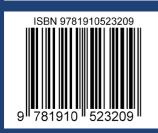

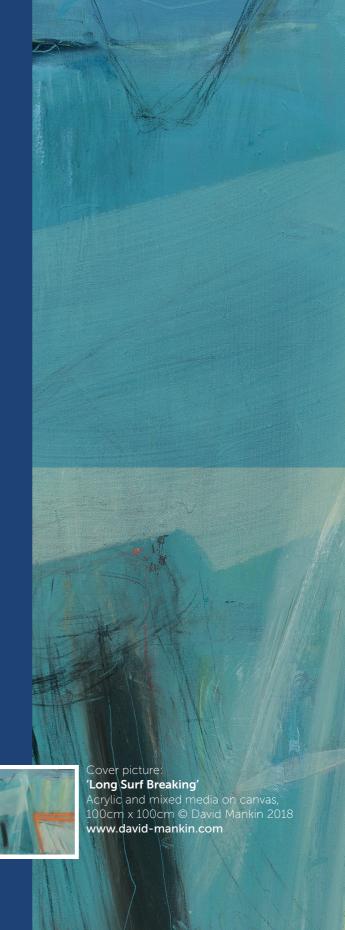